Texts in Computational Science and Engineering 6

## A Primer on Scientific [Programming](http://www.beck-shop.de/Langtangen-A-Primer-on-Scientific-Programming-with-Python/productview.aspx?product=16583019&utm_source=pdf&utm_medium=clickthru_ihv&utm_campaign=pdf_16583019&campaign=pdf/16583019) with Python

Bearbeitet von Hans Petter Langtangen

5. Auflage 2016. Buch. XXXI, 922 S. Hardcover ISBN 978 3 662 49886 6 Format (B <sup>x</sup> L): 17,8 <sup>x</sup> 25,4 cm

Weitere Fachgebiete <sup>&</sup>gt; EDV, Informatik <sup>&</sup>gt; [Programmiersprachen:](http://www.beck-shop.de/trefferliste.aspx?toc=8285) Methoden

Zu [Leseprobe](http://www.beck-shop.de/fachbuch/leseprobe/9783662498866-c1.pdf)

schnell und portofrei erhältlich bei

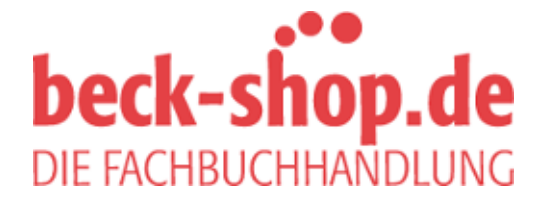

Die Online-Fachbuchhandlung beck-shop.de ist spezialisiert auf Fachbücher, insbesondere Recht, Steuern und Wirtschaft. Im Sortiment finden Sie alle Medien (Bücher, Zeitschriften, CDs, eBooks, etc.) aller Verlage. Ergänzt wird das Programm durch Services wie Neuerscheinungsdienst oder Zusammenstellungen von Büchern zu Sonderpreisen. Der Shop führt mehr als 8 Millionen Produkte.

## **Contents**

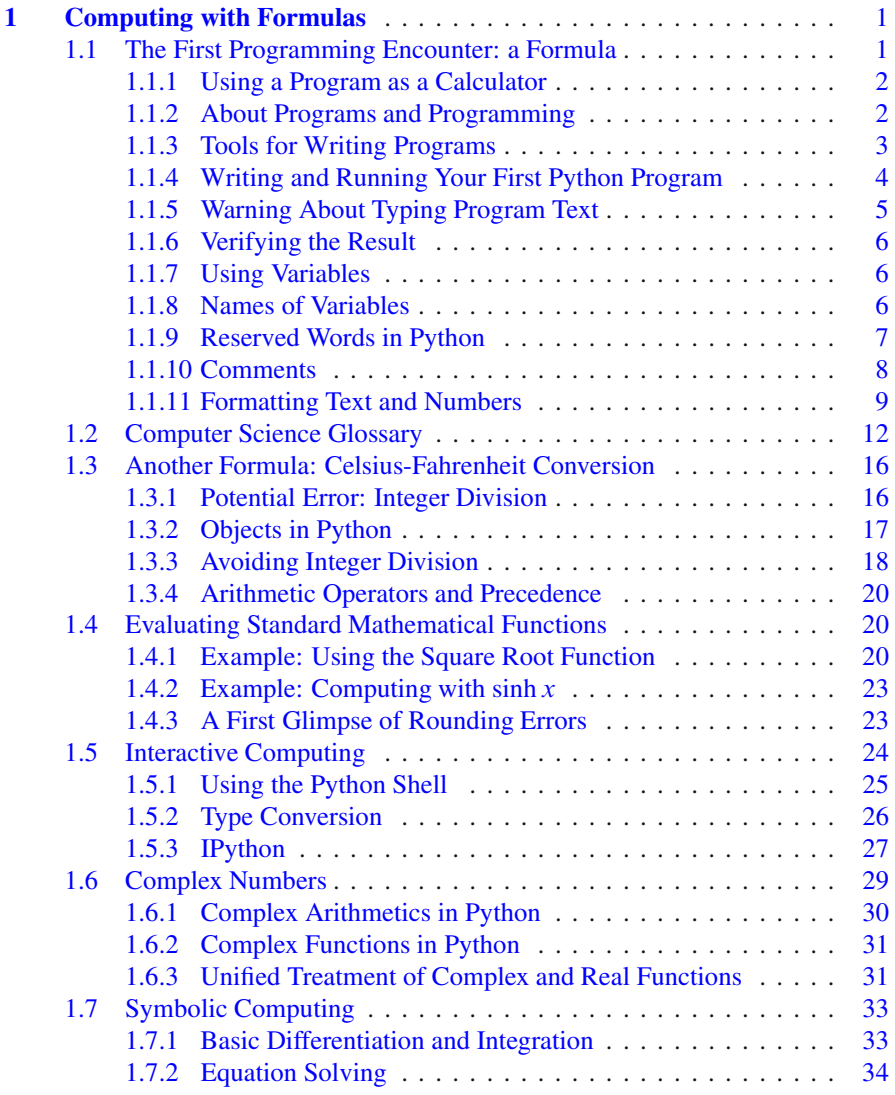

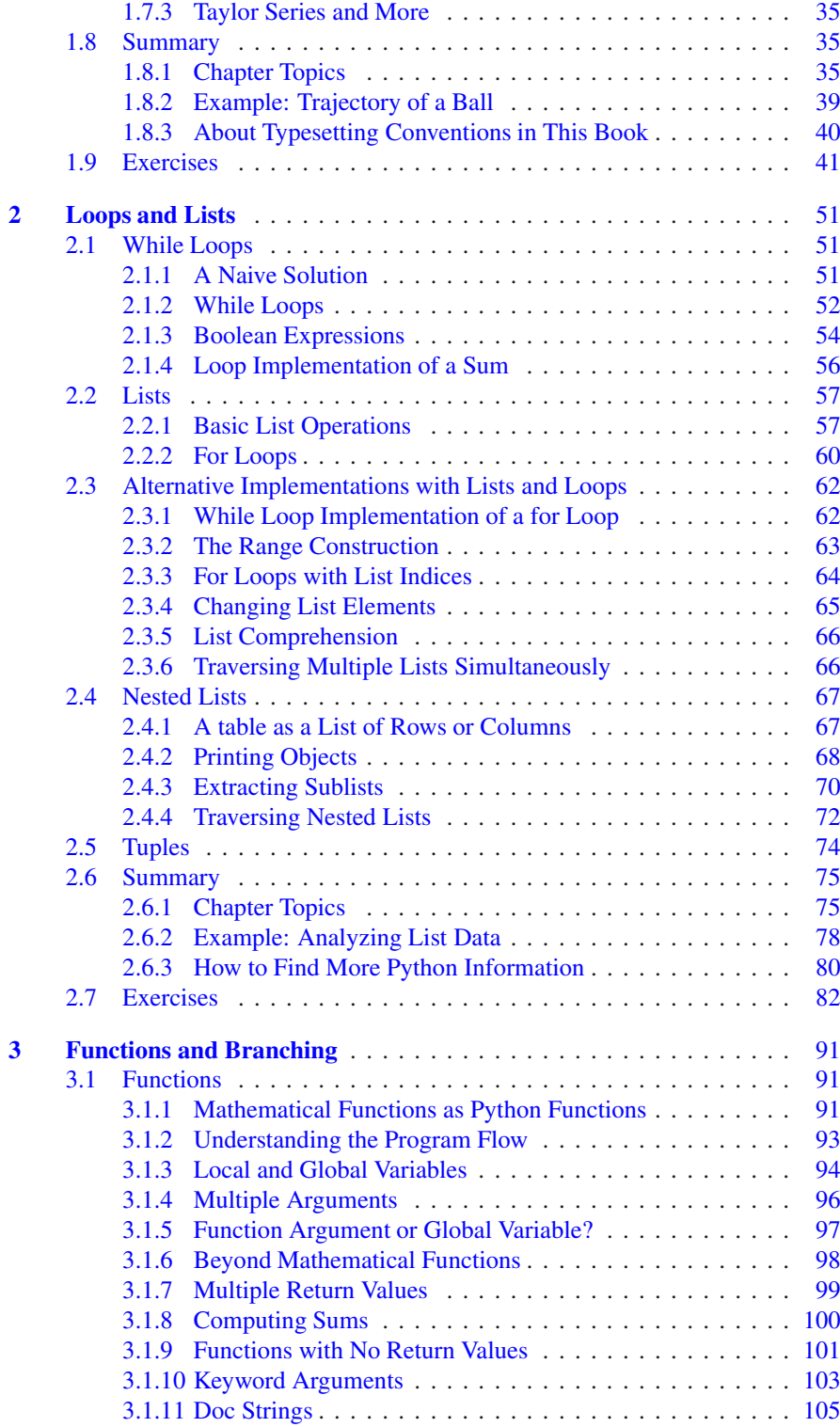

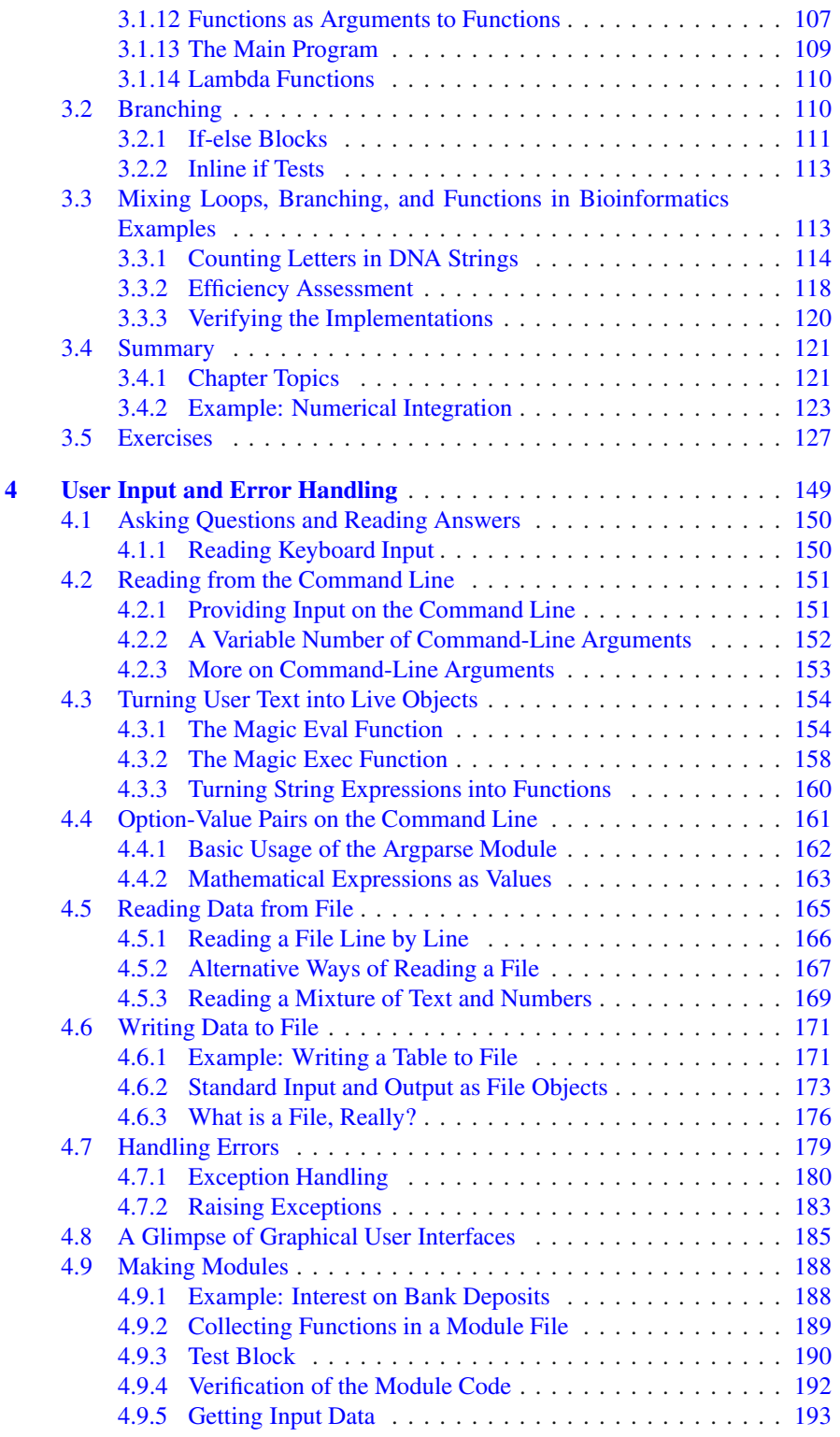

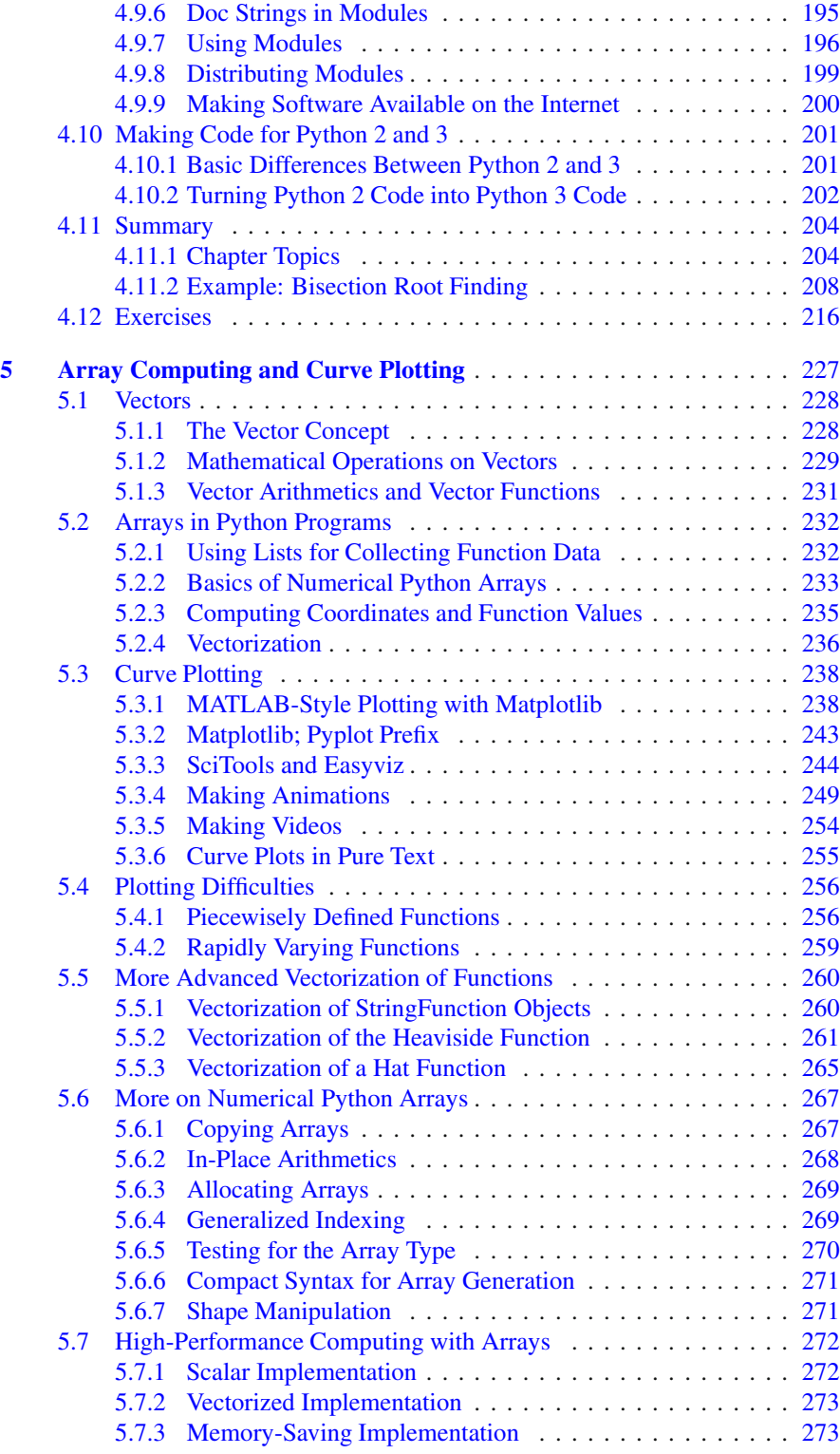

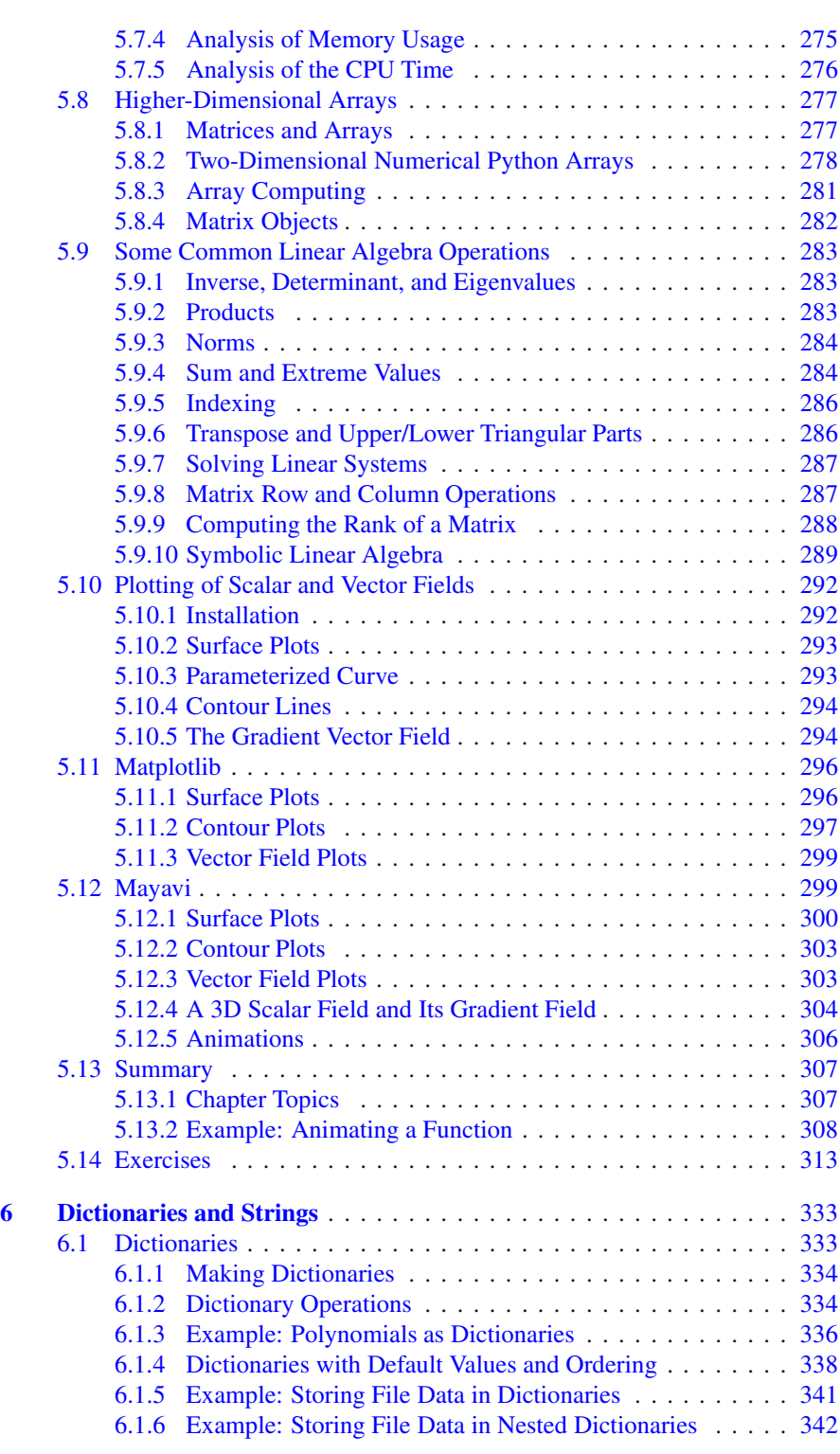

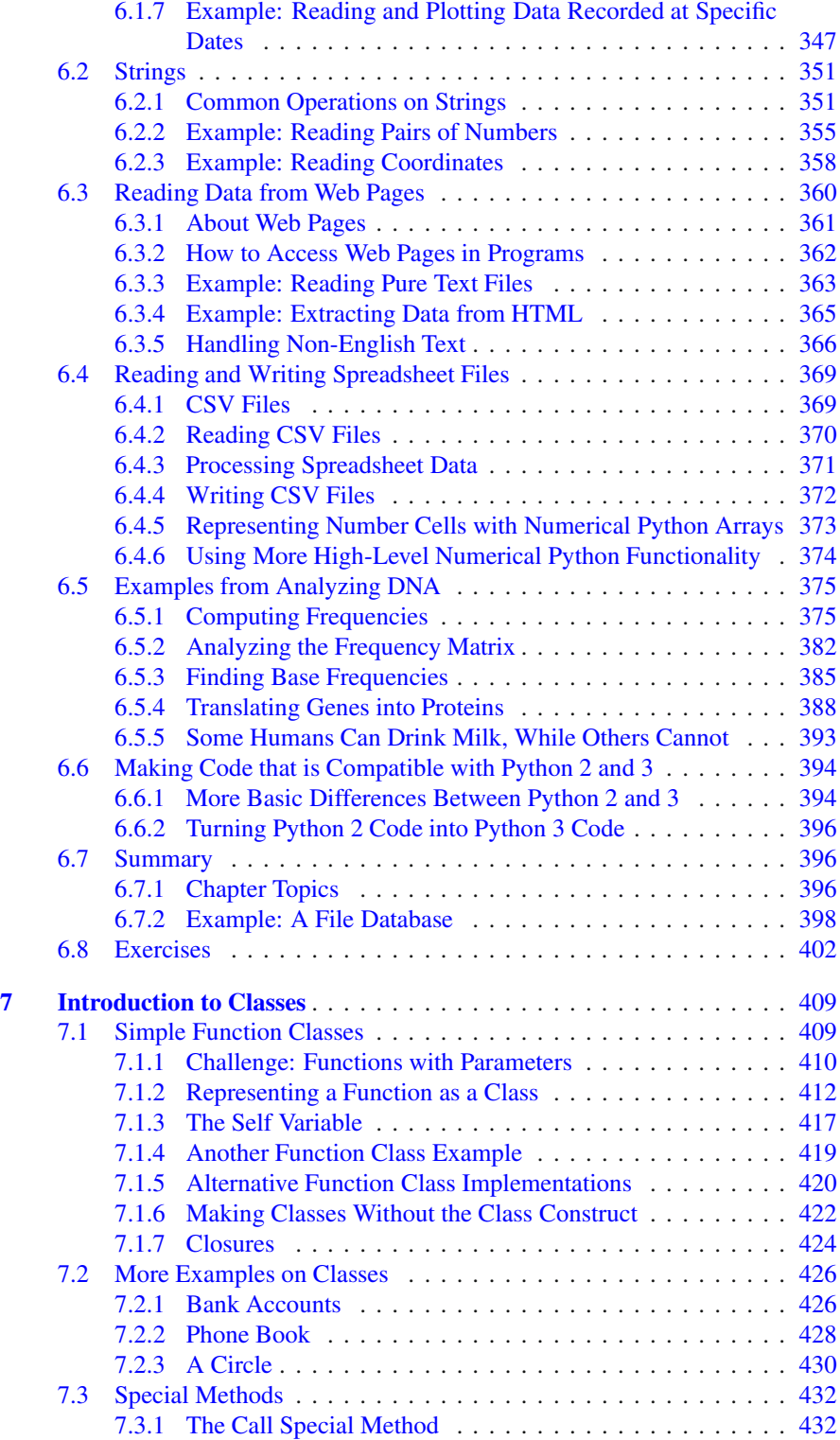

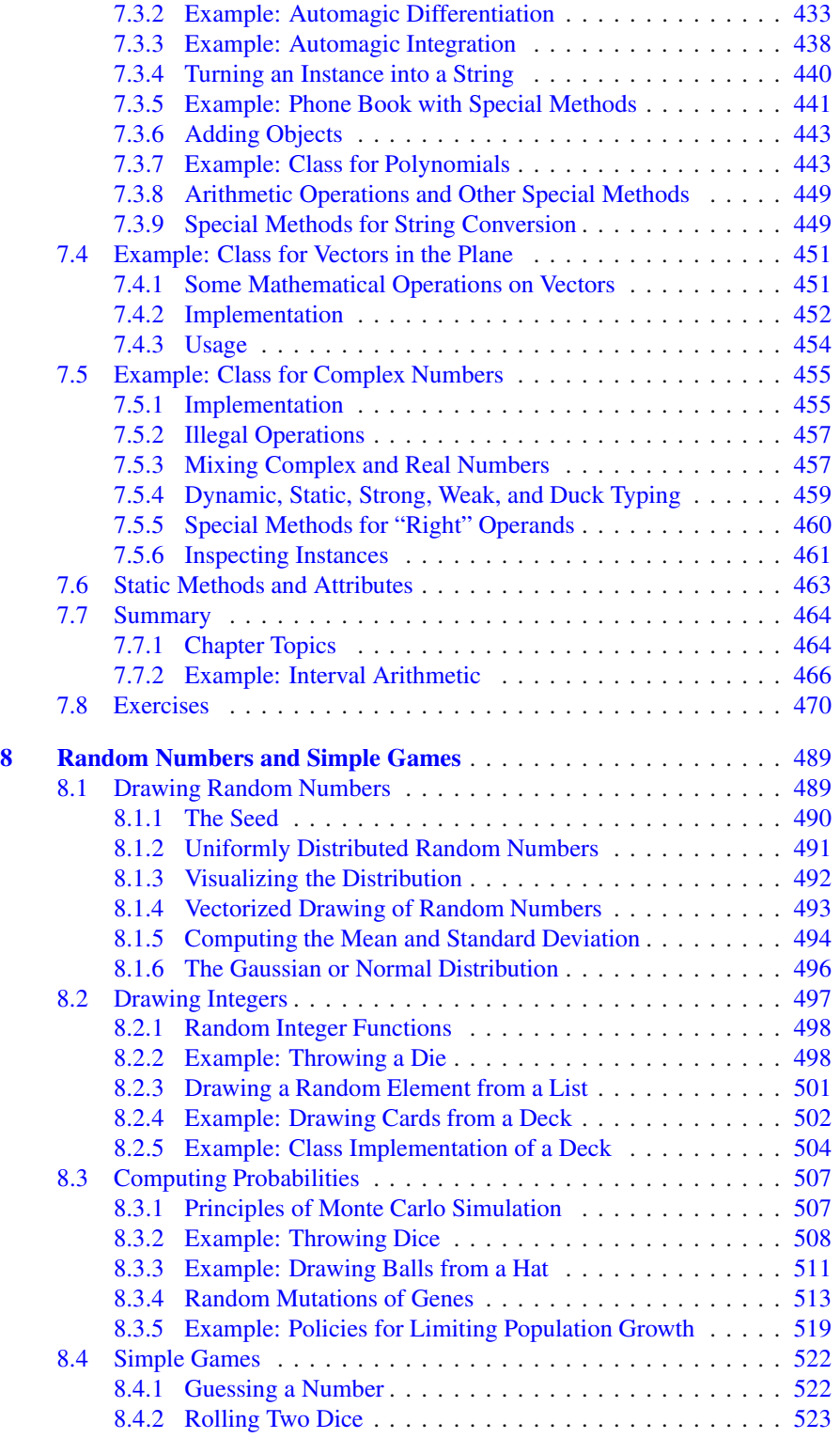

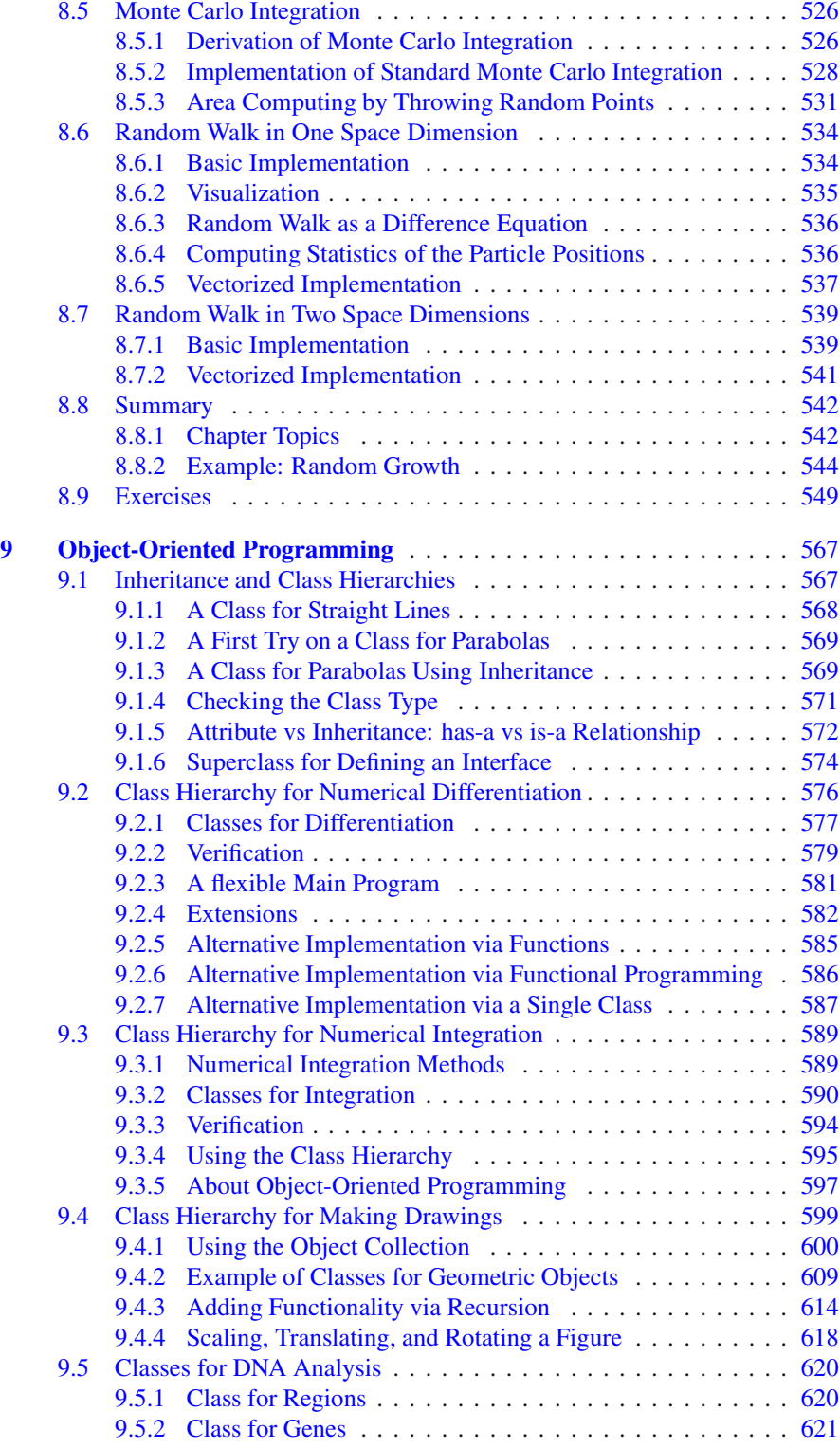

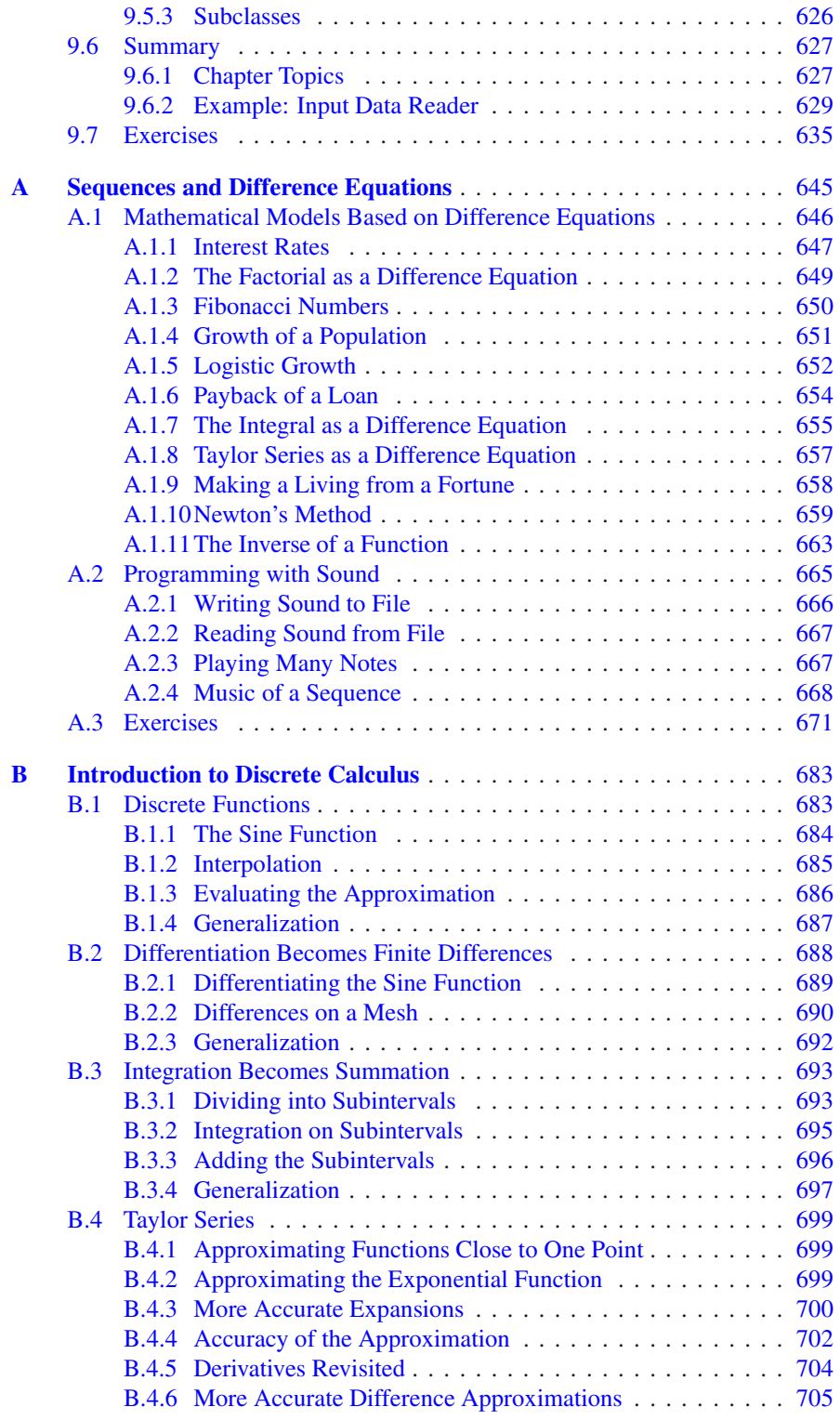

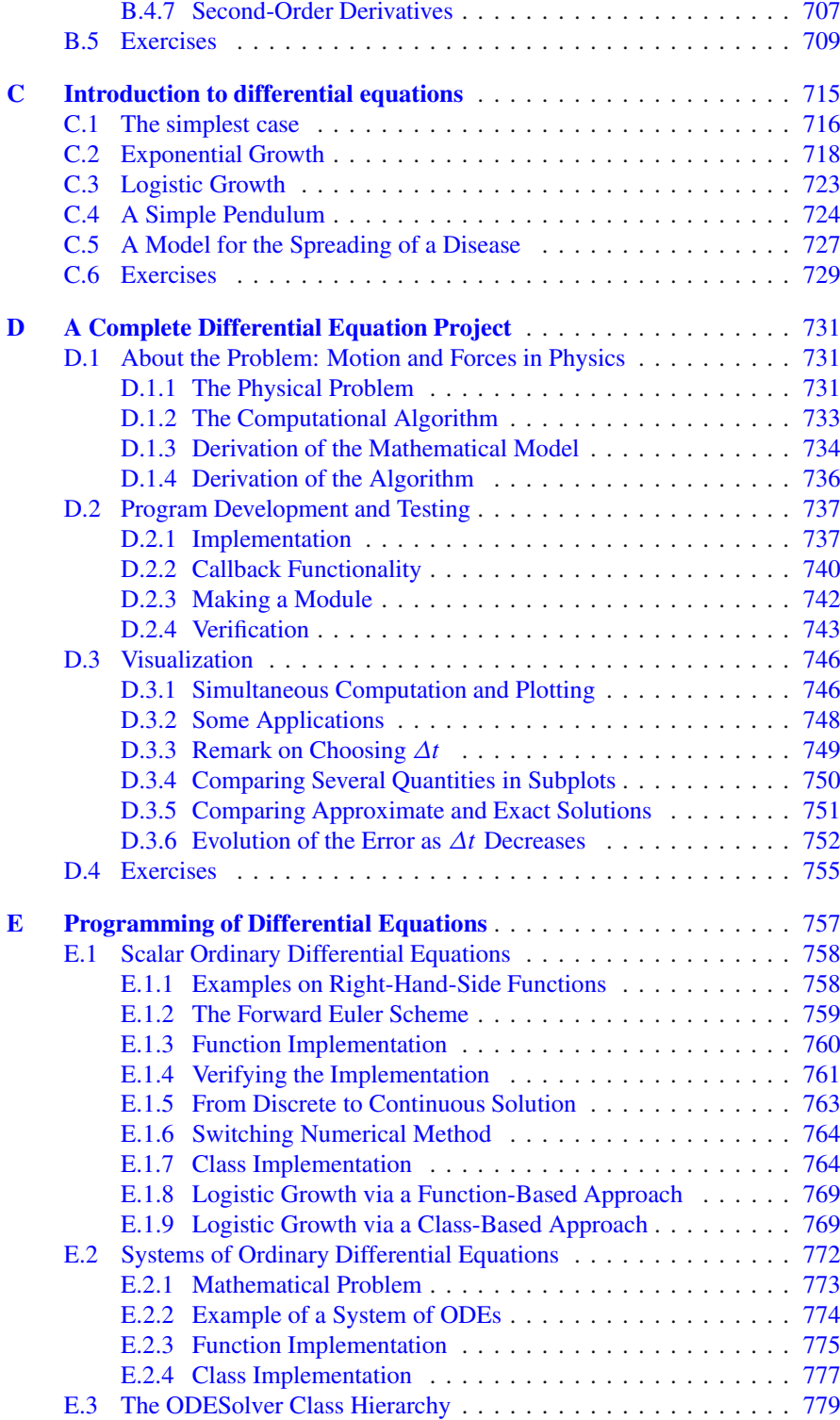

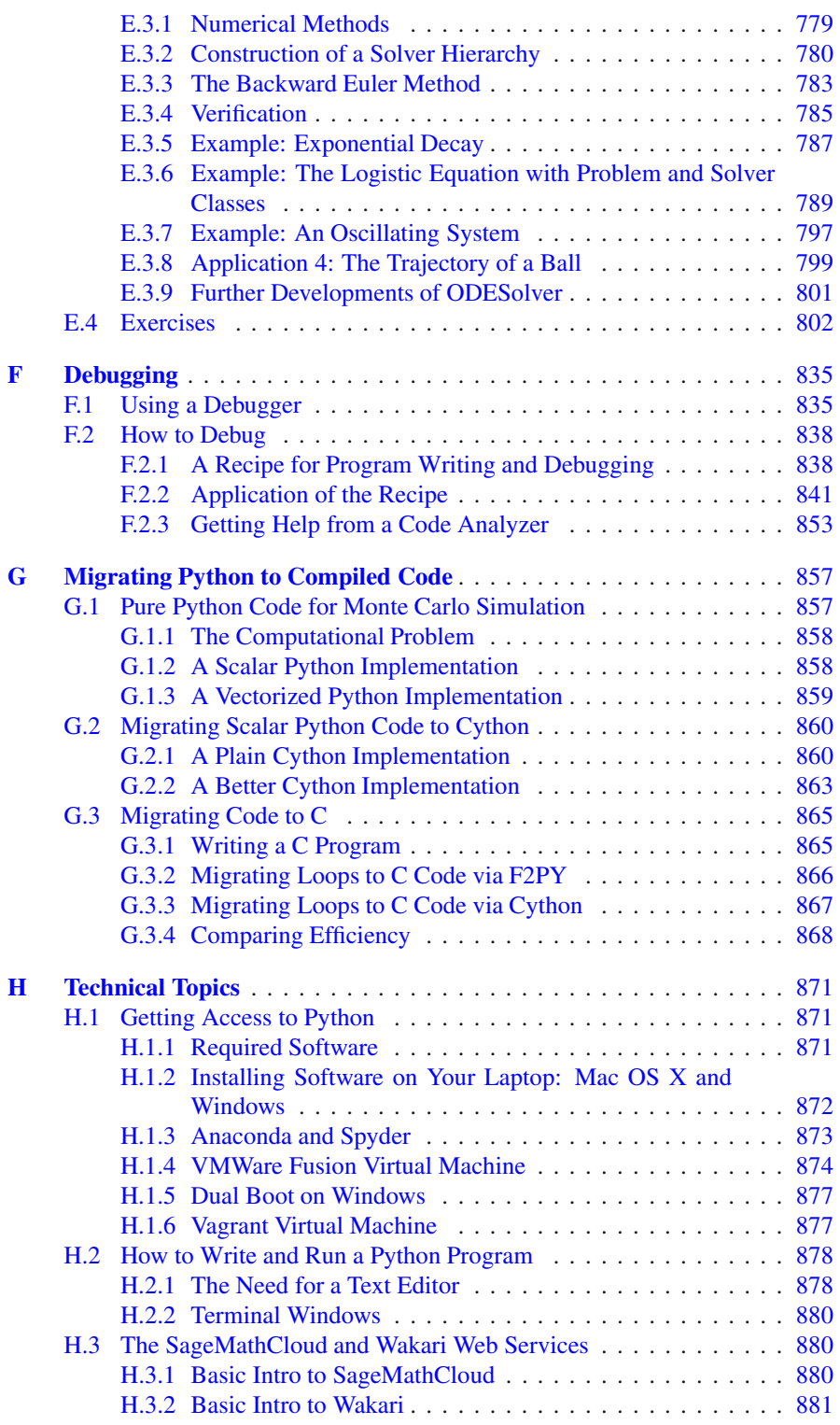

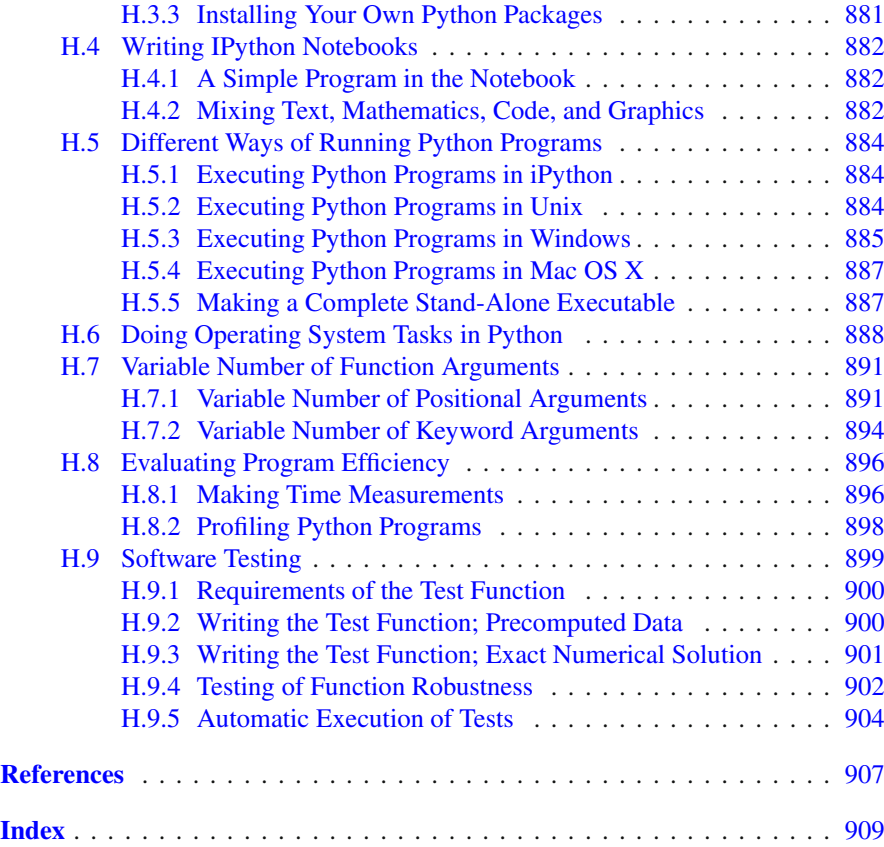

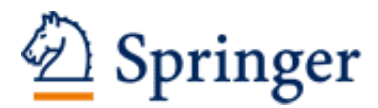

http://www.springer.com/978-3-662-49886-6

A Primer on Scientific Programming with Python Langtangen, H.P. 2016, XXXI, 922 p. 88 illus., 20 illus. in color., Hardcover ISBN: 978-3-662-49886-6